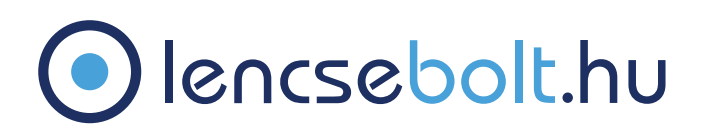

## Vonalzó a PD (pupillatávolság) leméréséhez

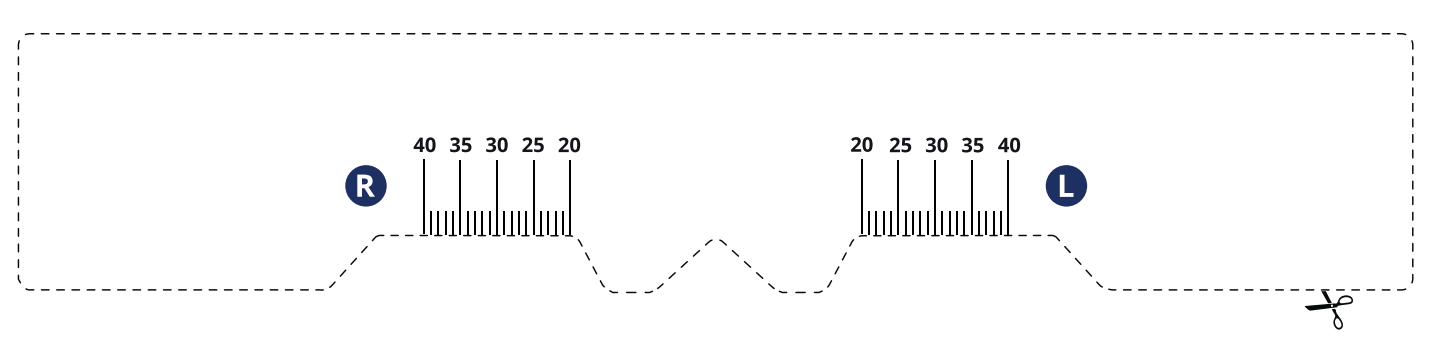

- ΠHogyan használható ez az eszköz a PD (pupillatávolság) mérésére?
	- 1. Nyomtassa ki ezt az oldalt tényleges méretben (válassza az "alapértelmezett" nyomtatási beállítást, vagy tiltson le mindenféle méretezést).
	- 2. Hogy megbizonyosodjon arról, hogy helyesen nyomtatta ki az oldalt, ellenőrizze, hogy az alábbi vonalzó 1 centimétere megfelel-e 1 tényleges centiméternek.

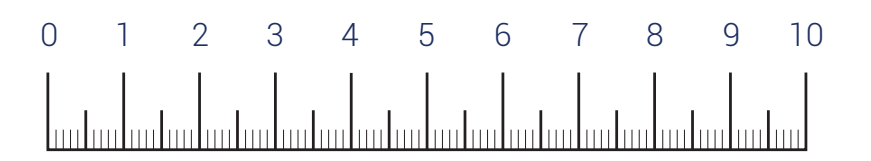

- 3. Vágja ki a vonalzót a nyomjelző vonalat követve.
- 4. Folytassa a PD mérését a következő módok valamelyikével: Helyezze a vonalzót az orrnyereg fölé, mintha szemüveget tenne fel (ahogyan az ezen az oldalon, alul is látható). Ha épp egyedül van, álljon egy tükör elé, körülbelül fél méter távolságra attól. Nézzen egyenesen előre, csukja be a bal szemét, és jelölje be a jobb pupillája közepét (R) a kinyomtatott vonalzón. Ismételje meg ezt a lépést a másik szemével is. Valaki más segítségével könnyebb a mérést végrehajtani. Ebben az esetben tartsa a vonalzót a megfelelő helyen, miközben egyenesen előre néz, egy második személy pedig jelölje meg mindkét pupillája helyzetét a jobb (R) és a bal (L) oldalon.
- 5. Most már meg tudja adni a PD értékeket a [www.lencsebolt.hu o](www.lencsebolt.hu)ldalon található megrendelőlapon.

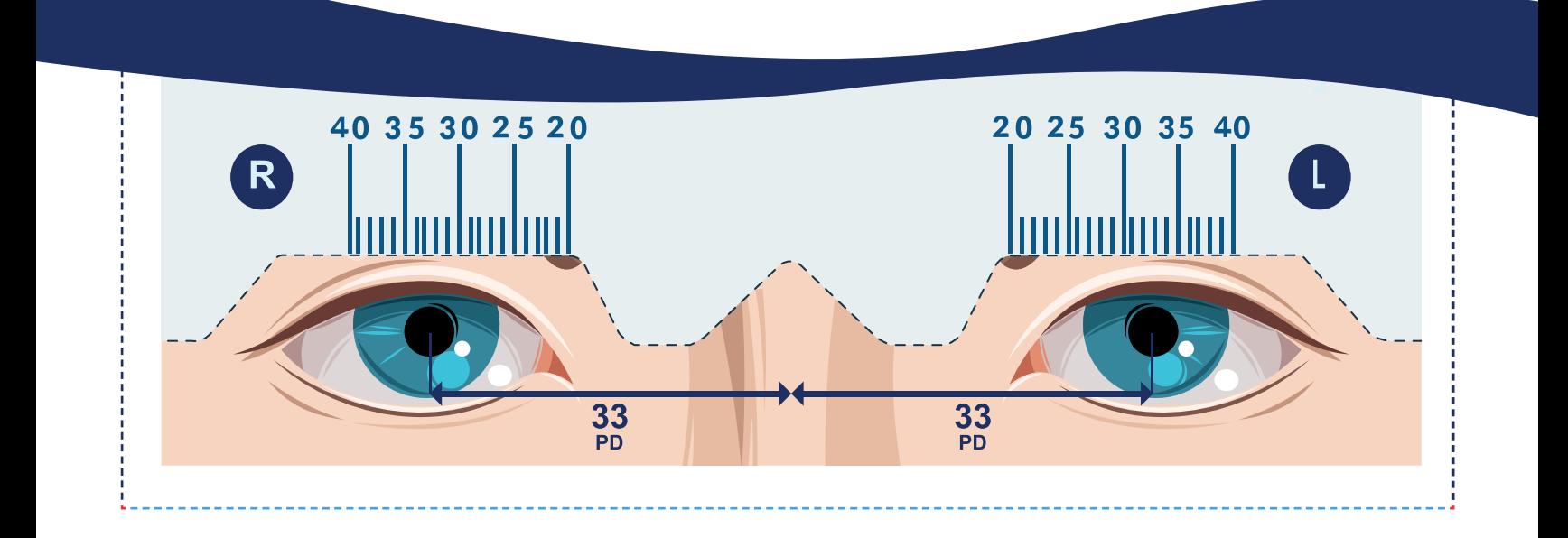